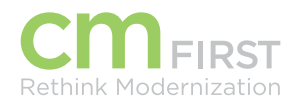

# CA<sub>2E</sub>

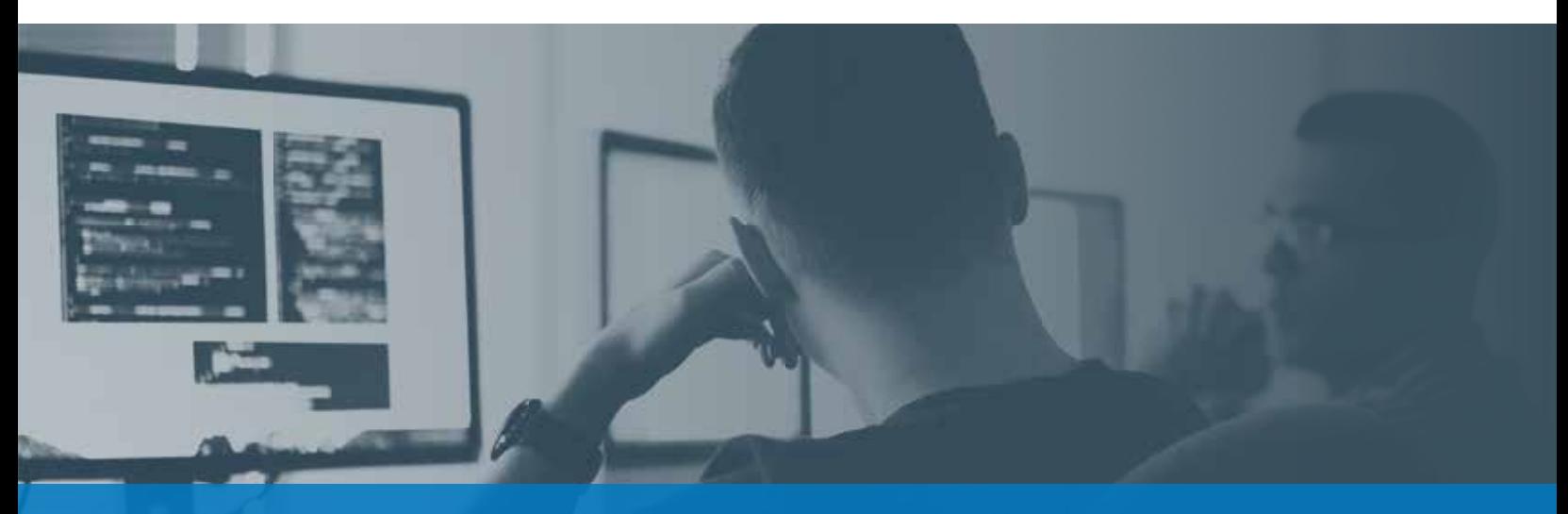

## CA 2E Web Option Training

CM First provides the skills training in CA 2E Web Option to generate fully functional, presentable, and maintainable web applications from your CA 2E model applications.

#### **WEB OPTION FUNDAMENTALS COURSE OUTLINE**

Students will start by learning how to install and congure the Web Option server. They will learn how to generate HTML screens from CA 2E screens and native IBM i screens. The course will cover different ways to customize the HTML so applications take on the desired look and feel. Training will cover how to make customizations that can be applied to all screens as well as now to customize individual screens and fields. Students will learn how to apply Java Script to applications to make them more user-friendly and interactive.

Each Session takes one-half day.

#### Session 1

- **+** Module 1 Setup and Configuration
	- **-** The 2E Web Option product libraries
	- **-** Licensing the 2E Web Option product
	- **-** Setting up a Web Environment
	- **-** Congure CA 2E for Web Option
	- **-** Create, Configure and Run the web server
- **+** Module 2 Generating HTML Pages
	- **-** Identifying screens
	- **-** Generating skeletons
- **+** Module 3 Running a Web Application
	- **-** Components that run the web application
	- **-** Process for when running an application
	- **-** Determining the URL
	- **-** Running JIT pages versus Generated HTML pages

*Me provide on-site, classroom, web-based, or blended training for our various products and services.* **<b>For more information, contact CM First.** 

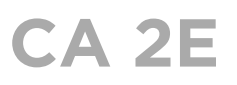

#### Session 2

- **+** Module 4 Customizing HTML Pages
	- **-** Determining when to customize the page
	- **-** Customize before HTML generation
	- **-** Customize after HTML generation
	- **-** Customize skeleton for individual page
	- **-** Customize application skeleton
	- **-** Element Customization
	- **-** Environment Customization
- **+** Module 5 Control Values
	- **-** What are Control Values
	- **-** Review of Control Values
	- **-** Determining Control Values for customization
	- **-** Using Control Values in Scripting
- **+** Module 6 MLS Tags
	- **-** What are MLS Tags
	- **-** Review of MLS Tags
	- **-** Determining MLS Tags for customization
	- **-** Using MLS Tags in Scripting

#### Session 3

- **+** Module 7 Intro to Web Option and JavaScript
	- **-** Adding JavaScript to the environment
	- **-** Adding JavaScript to individual fields, domain fields
	- **-** Using JavaScript libraries such as Dojo

#### Session 4

- **+** Module 8 Scripting Language
	- **-** What can be done with the Web Option scripting language
	- **-** Why use the Web Option scripting language
	- **-** Scripting language syntax
	- **-** How to use the Scripting to customize screen flow

For more information, visit **cmfirstgroup.com/offerings/products/ca-2e**

### Request Training Today

Contact us for more information or to schedule training. Call 888-866-6179 or email us:

**info@cmfirstgroup.com**

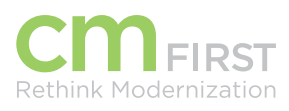

**CM First Group** 888-866-6179 cmfirstgroup.com

7000 North Mopac Expressway Plaza 7000, 2nd Floor Austin, Texas 78731

© CM First Group. All rights reserved. All trademarks, trade names, service marks and logos referenced herein belong to their respective companies.

#### Session 5

- **+** Module 9 Generating HTML for non-2E screens
	- **-** Steps needed to generate HTML for non-2E screens
	- **-** Identify non-2E screens
	- **-** Create the page skeleton
	- **-** Generate the actual html